#### **The Power of the Podcast**

#### Dr. Rick Jerz **St. Ambrose University**

#### **Rick@rjerz.com www.rjerz.com**

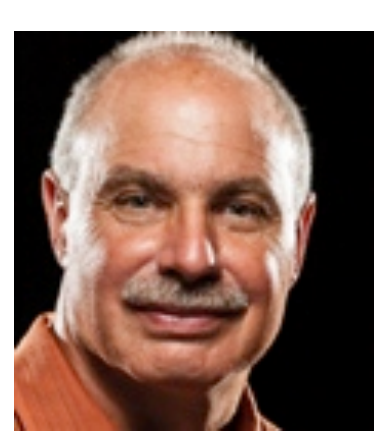

## **Presentation Goals**

- What is a "podcast"?
- How do I get podcasts?
- **Why should I use podcasts?**
- **How do I create podcasts?**
- How about Moodle and the podcast?
- **How about Flash?**
- Any other interesting podcast features?

# Podcasting Definition<sup>1</sup>

- Podcasting is a new format for distributing audio and video content via the Internet. **Actually, podcasting is just multimedia content enclosed into an RSS file.**
- **RSS means Really Simple Syndication. RSS is a special format based on XML. In fact, RSS feeds are XML files containing data according** to the RSS specification, and usually located **on a website.**
- **XML: an HTML-like file for handling data.**
- **HTML: Hyper Text Markup Language**
- 1 http://www.rss-specifications.com/

## **Rick's Definition**

• A method of getting (subscribing) computer files (episodes), usually audio (mp3) or video (m4v/mp4), from a catalog (RSS feed, XML) **on the Internet (website), and having them** automatically delivered to your computer and then to your iPod (or other multimedia/ mobile players).

#### **Podcast Demonstration**

**• How to get one of Rick's podcasts from iTunes** 

## **Getting Podcasts - Features**

- **Get podcast to your computer via iTunes** 
	- **PC and Mac solution**
- **iPod, iPhone, iPad, Android, Apple TV (no DVD)**
- **Manually adding feed to iTunes (no iTunes** store)
- **Firefox, Chrome, Internet Explorer**
- **Moodle**
- **Flash** 
	- All of this by managing one computer file!<br>The Power of the Podcast!

#### **What Can Be Delivered**

- Audio (mp3, stereo, mono)
- Video (mov, m4v, mp4)
- **PDF & ePub files**
- **Refer to Apple's Specification**  $\left(\frac{http://www.appende.com/itunes/podcasts/species.html}{\right)}$

# **Manually Adding to iTunes**

- **Demo**
- **RSS file looks like: www.abc.com/filename.xml**

# **Firefox, Chrome, IE, & Safari**

#### • **Demo**

# **Integration with Moodle**

**RSS Block** 

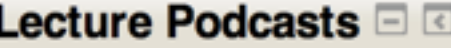

Ch01 Lecture: What is Statistics?

Using your iPod for course podcasts

Who is Dr. Jerz?

Overview of Moodle

**Course Introduction Video** 

iTunes Podcast Overview

- **Provides "video download," then play**
- **Streaming note: iPad, iPhone, Android**

### **Configure RSS Feed Block in Moodle**

#### **Manage all my feeds**

 $\overline{I}$ 

You are logged in as Ric

Home STBE237-F13 Blocks Remote RSS feeds Manage all my feeds

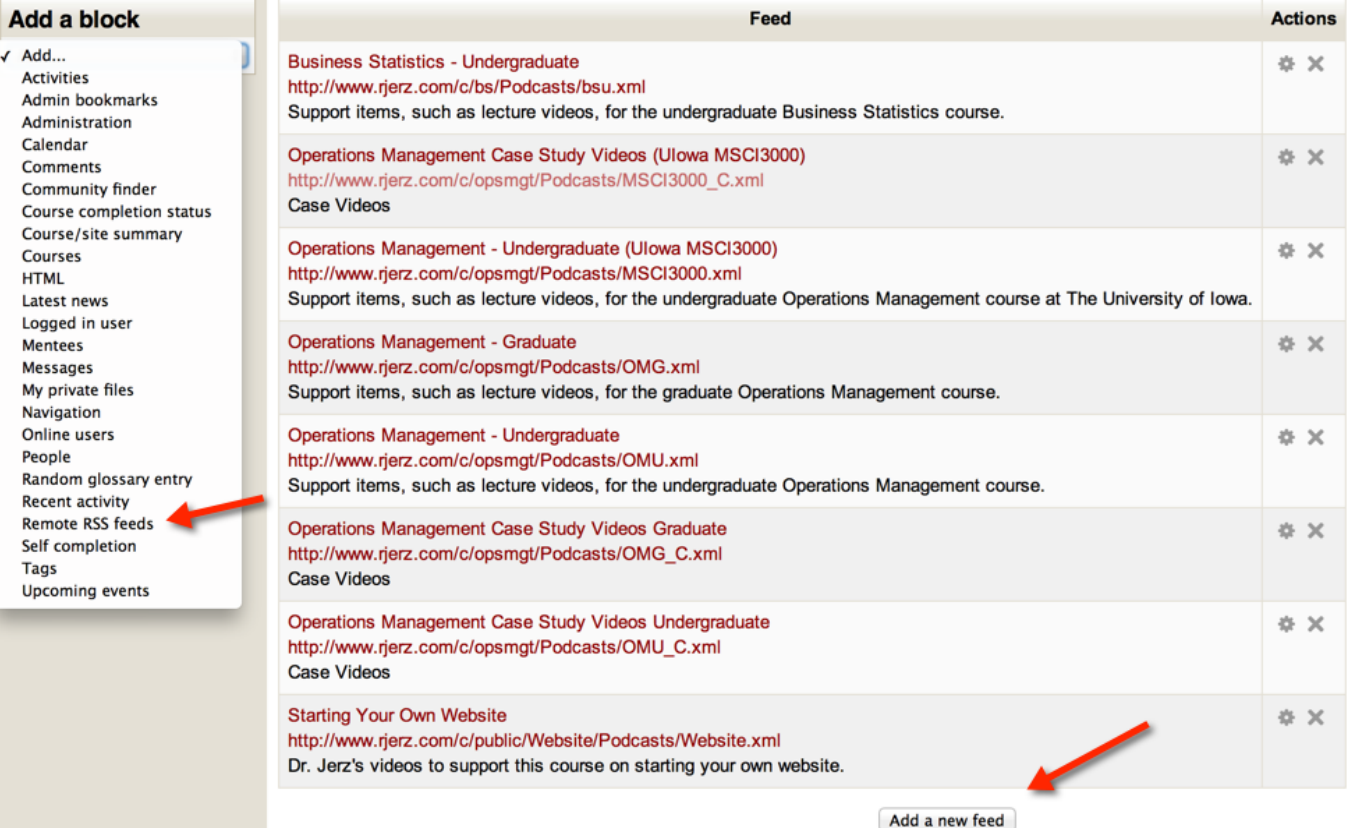

## **Configure RSS Feed Block in Moodle**

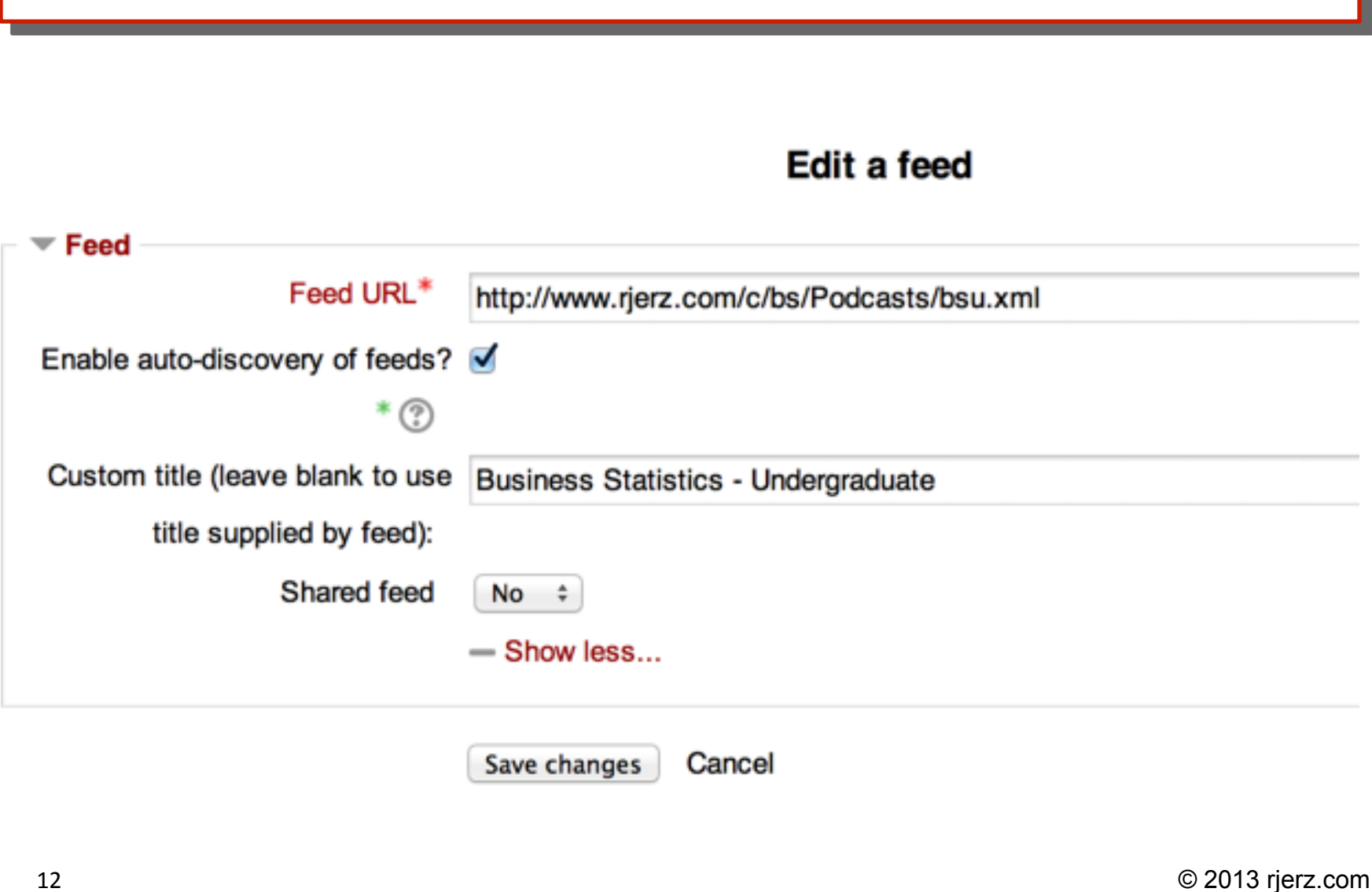

### **Configure RSS Feed Block in Moodle**

**Configuring a Lecture Podcasts block** 

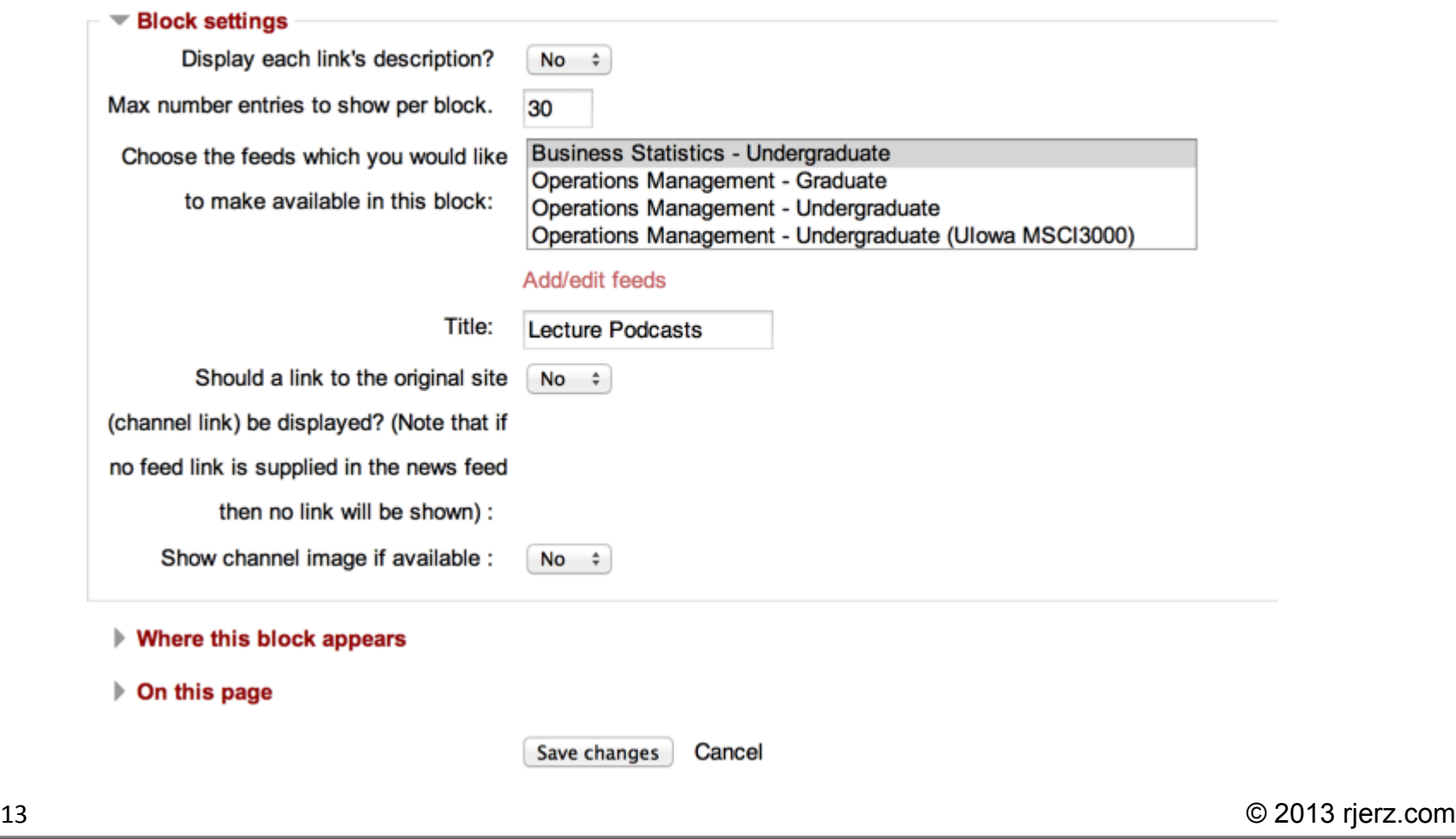

# **Flash**

- **Flash can read the feed**
- **Flash can play mp4 files**
- **Rick's Flash player demo**

# **Why use podcasts?**

- Understood by students (Fad? Cool?)
- Mobile/Portable format (computer-less)
- **Automatic delivery. One-step, done! (via Subscription)**
- **Tolerates slow computer network**
- Allows students (people) to learn when they **want to (asynchronous)**
- **Students already have the equipment to do use this technology**

# **Creating Your Podcast?**

- Create the content files (audio and/or video)
- Put these somewhere on the open Internet
- **Create the RSS feed file (This is only one file)**
- **Put this somewhere on the open Internet**
- **Test your feed** 
	- **iTunes, FeedForAll, Feed Editor**
- Inform your audience (put into iTunes store, websites, etc.)

## **RSS Feed File**

- A "simple" text file, with some rules
	- **Apple's podcast specifications**
	- **Rick's demo file**
- Edit with web editor, such as Dreamweaver
- **Create and edit with specialized feed editors** 
	- **FeedForAll** (Mac)
	- **Feed Editor (PC)**

# **Notes about Apple's iTunes Store**

- **Demo: Putting your podcast in the iTunes store**
- *iTunes and iTunesU*
- *iTunes is free to podcaster*
- *iTunes podcasts are free to users*
- A cataloging service, not a container
- **Big and easy audience**
- Audited by Apple, no experimentation

# **Additional iTunes Requirements**

#### *i*Tunes Podcasts

Dear Podcast Provider.

#### 1 Billion Podcast Subscriptions

To celebrate reaching 1 billion podcast subscriptions, we're highlighting some of the most popular podcasts of all time, as well as a collection of captivating new shows. Check it out: http://www.itunes.com/podcast1b

Thank you for being a part of this milestone. Please help us celebrate on Twitter by using the #Podcast1Billion hashtag or retweeting @iTunesPodcasts.

#### **Cover Art Requirement**

To be eligible for featuring on the iTunes Store, a podcast must have 1400 x 1400 pixel cover art in JPG or PNG format using RGB color space. The image URL must end in ".jpg", ".jpeg" or ".png" and the server hosting the image must allow HTTP HEAD requests. All podcast hosting servers must have byte-range support enabled to allow streaming playback. See our technical spec for details.

Cover art should avoid pixelation. Any text should be legible on all devices.

Regards,

The iTunes Podcast Team

## **Learning More**

- **Apple Technical Specs**
- **(Many) Online resources**
- **Lynda.com**

## **Fun Stuff**

#### **• Adding structure to audios and videos on your** iPhone

# **Questions?**